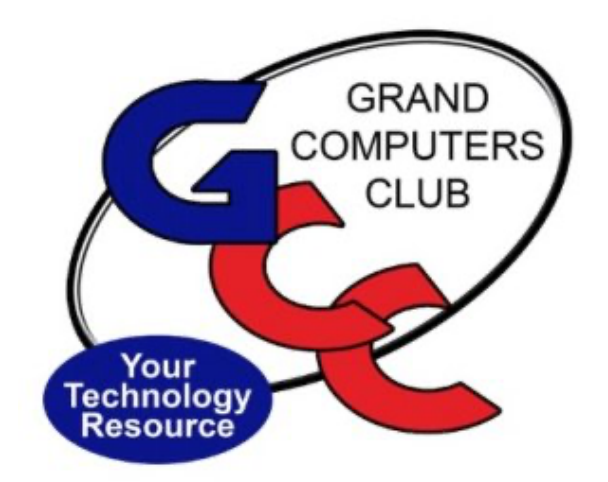

# littlebytes 10101001 01001

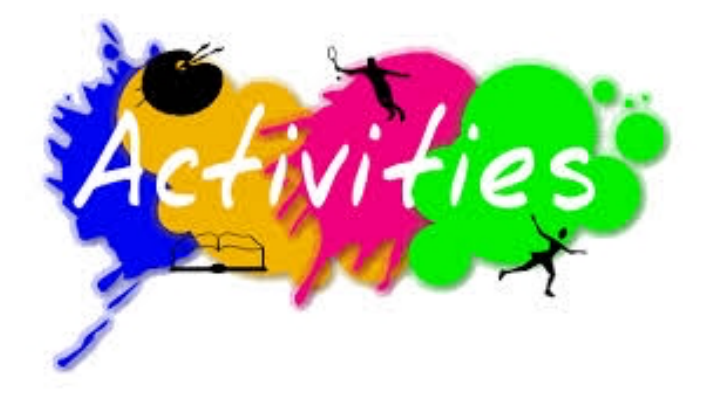

*ACTIVITIES THIS WEEK* **------------------------**

Monday, February 8, 1:00-2:00pm, **Little Bytes Live**, Join in the fun conversations we have. It's not only about this E-Blast named Little Bytes, it's about becoming friends as we get to know one another better through conversation.

https://us02web.zoom.us/j/88237079666?pwd=bUNEc2pVM2l2eUliMTh3TGk5T01SUT09

Meeting ID: 882 3707 9666 Passcode: 349195

Monday, February 8, 6:00-8:00pm, **Digital Scrapbooking SIG**, We will show how to make a 2 page spread. Tying the pages together. Bring a background paper and pictures you would like for 2 pages. Also, bring any embellishments you would like to include.

https://us02web.zoom.us/j/89990910568?pwd=VVl2cG9MZWFJMTVjVTRjUmx6T0djUT09

Meeting ID: 899 9091 0568 Passcode: DigSB

Tuesday, February 9, 10:00 - 11:30, **New to Computers**. Too Embarrassed to Ask: What is "The Cloud" and How Does it Work ? Attend this meeting to have those questions and more answered.

https://zoom.us/j/91256082299?pwd=VzR2RjhxV2FwYW9SdjZGN0I3dlgrdz09

Meeting ID: 912 5608 2299 Passcode: 814658

Tuesday, February 9, 12:30-2:30pm, **Tech Help,** Fill out the form at the following link to request attendance. Be prepared to describe your device and problem. Form must be submitted no later than 11am on Monday. Sometime later that same day, you will receive an email invitation with a link to join the meeting Tuesday at 12:30pm.

https://docs.google.com/forms/d/e/1FAIpQLScXXIioshz8UuzX6DHGYG5DfdqWsTEHAS2JQdbUR uokNi1Yag/viewform

If you don't know how to connect to Zoom, please indicate on the form that you would like someone to show you how to connect to Zoom. We will call you prior to Tech Help to guide you.

Thursday, February 11, 8:30-10:00am, **Coffee Chat**, "Windows 10 Tips and Tricks" with Larry Laursen.

https://zoom.us/j/91821077391?pwd=UzY5YmdRR040MWtCdWFMTk82WFd2UT09

Meeting ID: 918 2107 7391 Passcode: 507448

Thursday, February 11, 4:00-5:15pm, **Graphics SIG**, Video Apps Part III Easy to Use Desktop Video Editing Apps.

https://us02web.zoom.us/j/83694943246?pwd=NWJIeU5vZVI5RndTaERIdDlHQ21RQT09

Meeting ID: 836 9494 3246 Passcode: 968745

*MISCELLANEOUS* **---------------------------------**

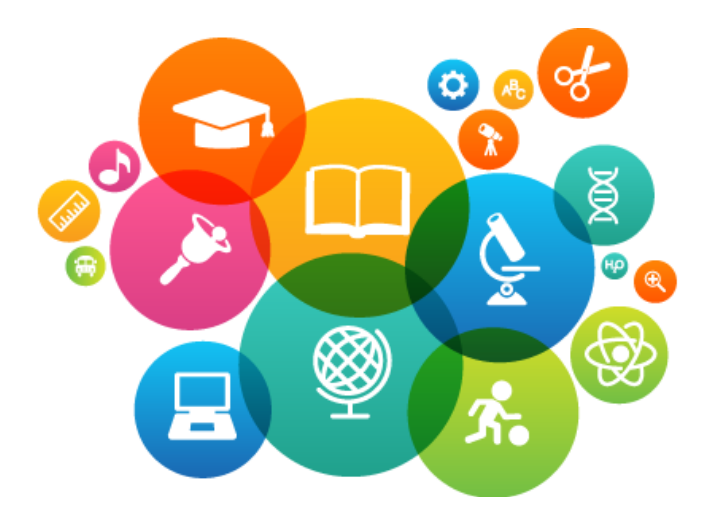

**EDUCATION – ONLINE CLASSES VIA ZOOM**

**Winter Classes:**

**Classes now in session. Here's how to review the list of classes being offered and how to register for a class or classes of your choice.**

- 1. Click the Education Tab for the menu.
- 2. Click Class Registration to see the list of classes being offered.
- 3. Click the Register button to register for the class.
- 4. On the menu click Overview if you need assistance registering, paying with PayPal or your credit card and Zoom requirements to attend classes.

To keep our members safe from COVID-19 payment of classes is being accepted only by credit or debit card on our website. No checks or cash will be accepted at the computer club by a monitor.

For updated information on the classes and registering look for the e-blasts from the education director, subject: Education Classes….

Marie Frasca education@grandcomputers.org

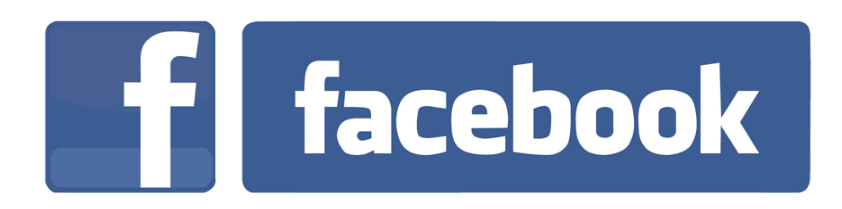

**We're on Facebook!** If you're on Facebook, you should come join us on our group page. You will find lots of useful information there. You can ask questions for which you will get answers. There's much that you can do on our group page. If you think outside the box, you may surprise us all with the uses you will find with our FB Group page. Here is the URL (website address):

https://www.facebook.com/groups/GrandComputersClub

Come join us. You'll be glad you did!

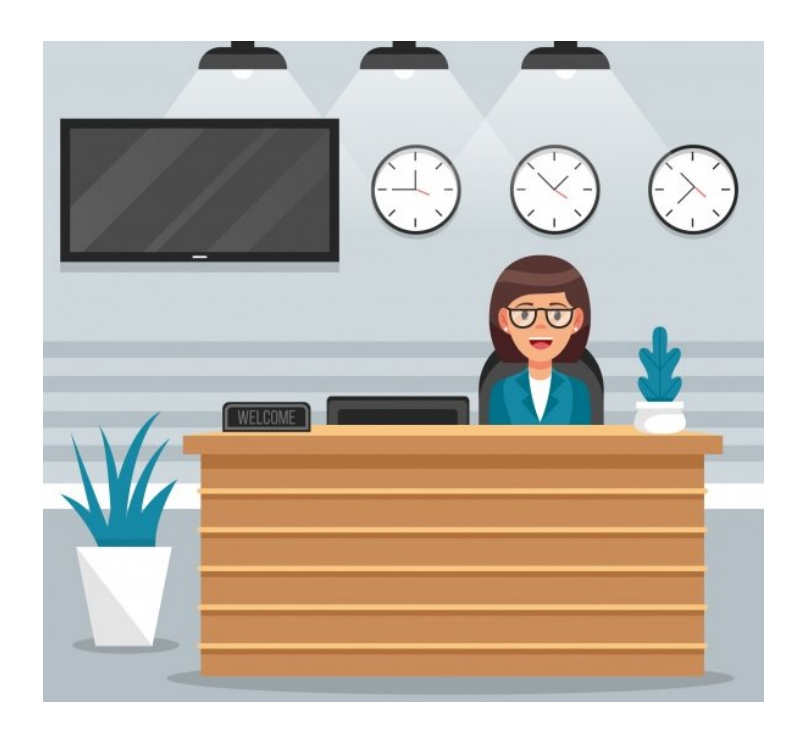

# **WE NEED MONITORS TO KEEP THE CLUB OPEN**

If you are a monitor, please sign up for one day next week. We NEED you to keep the club open.

Just a reminder: the procedure for signing up is to log into grandcomputers.org, View and Schedule Monitor Sessions. Thanks to all of you who respond to this need.

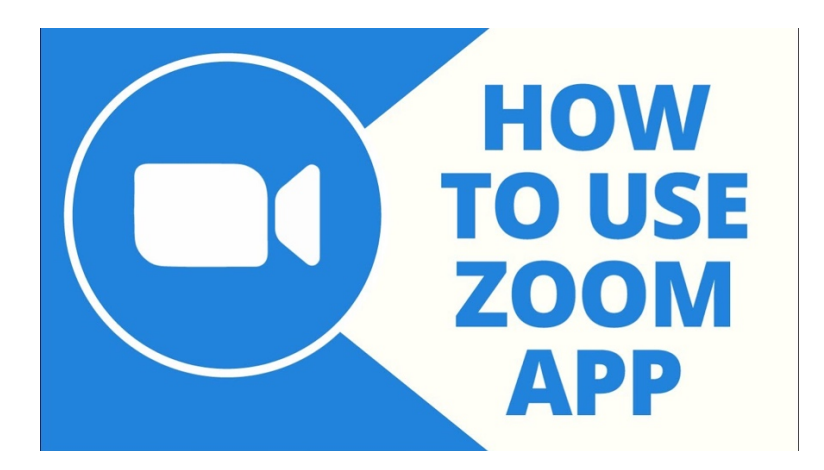

## **FREE ONE-ON-ONE HELP TO GET YOU STARTED WITH ZOOM**

If you don't know how to get on Zoom, we've made it easy for you to learn how. We offer free one-on-one help. Use this link to fill out a form and someone will contact you to help you.

https://docs.google.com/forms/d/e/1FAIpQLSdRQV\_bx\_1dimNT4SngW6bXuVsRKslRhcm-MOccndzV9Nnzyw/viewform

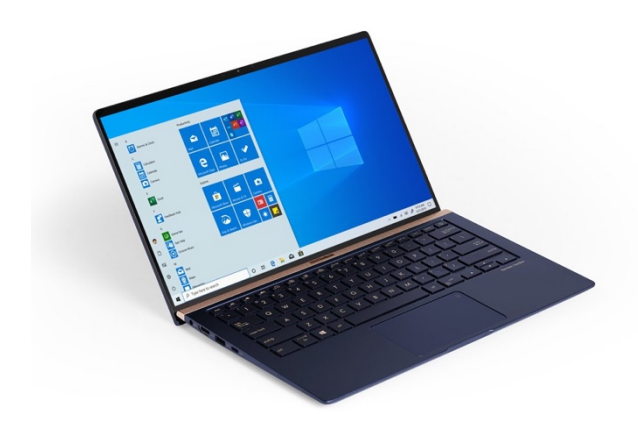

## **COMPUTERS FOR SCHOOLKIDS**

WANTED – Older laptop computers (PCs or MACs) and tablets (iPads or Androids)! Please help out by donating your older laptop or tablet to Jim Geffre. Jim repairs them, updates them, and donates them to schools. He would like the laptops to have Windows 7, Windows 8 or already be upgraded to Windows 10. Please include the power cord with the computer and the charger for a tablet. Jim wipes the hard drives or puts new ones in if you were to leave yours out. If needed, Jim adds memory to at least 4GB and adds Microsoft Office.

Please contact Jim by phone (623-544-3394) or by email

(geffre1949@yahoo.com) to arrange for a drop-off at Jim's home. Email is preferred. Jim will email you back his physical address. You can then leave the computer outside his house. Please be sure to include the password to unlock your computer or tablet and your email address with the computer and Jim will email you a tax form for taking a deduction on your tax return. (You can deduct up to \$150.00 per laptop).

*TECH ARTICLES --------------------------------*

**9 YouTube URL Tricks You Should Know About**

https://www.makeuseof.com/tag/10-youtube-url-tricks-you-should-knowabout/?utm\_source=MUO-NL-RP&utm\_medium=newsletter

## **How to Move Apps to an SD Card on Your Android Device**

https://www.makeuseof.com/tag/move-android-apps-sd-card/?utm\_source=MUO-NL-RP&utm\_medium=newsletter

### **What To Do After Falling for a Phishing Attack**

https://www.makeuseof.com/what-to-do-after-phishing-attack/?utm\_source=MUO-NL-RP&utm\_medium=newsletter

#### **Why you can stop paying for antivirus software**

https://www.pcworld.com/article/3434097/why-you-can-stop-paying-for-antivirussoftware.html?fbclid=IwAR1RjRpcQCSyjpkezZgaoSRwhQRC4PqOff5TyGBMVhPveRHkeZ7qsIApkf g

#### **How to Use Windows Security in Windows 10**

https://www.youtube.com/watch?v=F88OW2bKYFg&feature=emb\_logo&ab\_channel=PCWorld

Grand Computers Club 19745 N. Remington Drive, Surprise, AZ 85374 Unsubscribe